## Photoshop 2022 (Version 23.0.2) License Key Full 2023

Cracking Adobe Photoshop is relatively easy and simple. First, you'll need to download a cracked version of the software from a trusted source. Then, you'll need to open the file and follow the instructions to install it. After the crack is installed, you'll need to crack it by following the instructions. Cracking Adobe Photoshop is not as straightforward as installing it. It requires a few steps to bypass the security measures that are in place. First, you must obtain a cracked version of the software from a trusted source. Once you have downloaded the cracked version, you need to disable all security measures, such as antivirus and firewall protection. After this, you must open the crack file and follow the instructions on how to patch the software. Once the patching process is complete, the software is cracked and ready to use.

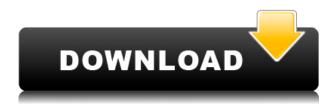

On the related topic of tablet apps, I'm a huge fan of Adobe XD. It's desktop workstation style, and it's one of the few Adobe apps I'm willing to pay for. But I'm not even sure that's enough. Adobe doesn't even officially publish a price list, nor does it allow buyers to do a free trial or even sign up for a price quote with buyers satisfaction guaranteed. Therefore, I'm pretty wary of Adobe XD. It does, however, work well—for me, anyway. I don't know what the sales and support situation is like under the hood, but I highly recommend it as a self-funded editor for creating a prototype. If you're a novice, Elements doesn't have much more than the standard cropping, rotating, and resizing. But Elements is the best, and most affordable, starting place for hobbyists looking to experiment, and for mobile artists. The **Develop Settings** are easily customizable for many different needs. You can use the many settings to get the best rendering on your imported RAW files. Default settings will keep the quality level equivalent to IPEG images taken with your camera, although some settings might be overridden. Weirdly enough, the setting **Photomatix Settings** does nothing more than give you more ability to optimize JPEG images which is very useful, but doesn't help with the RAW files very much. There's also a Camera Calibration which is very powerful and fully covers RAW capture. The last two sections are very interesting, labeled **Monochrome Tone and** Auto Tone. These settings are newer, and provide most of what used to be archived in the **Primary Color Tone** tab of the previous version. However, it is no longer necessary to enable **Auto Black Point**. This is not so uncommon, especially since Adobe no longer inks and prints your images after importing them. It can take a day to two, depending on the number of images you have, and sometimes longer if you are dealing with RAW files. During

Tone and Auto Tone settings, which do a better job. A note of caution: if you are a printer, you need to make sure that the Monochrome Tone setting is set to your desired paper type. Many image owners don't realize that black toning is a very important step in having a good print. I keep my Monochrome Tone set to "Opera", which is good for papers with good black. If you decide to set your Monochrome Tone to "paper", you can still set the background color by changing the Color Temperature to "Illumination", or some other color that is a good fit for your paper. I think that Adobe should include more paper options, and make it possible to use presets like "Ash", or "Accent", which colors on my monitor can match the look of my paper.

## Download Photoshop 2022 (Version 23.0.2)Patch With Serial Key Free License Key For Windows 2022

Do you want to know how to use the different tools within Photoshop? We'll outline the best ways to work with them, and when they're appropriate to use. This will help you make the most of your time, effort, and materials. What It Does: The Clone Stamp tool is a Magic Wand alternative. Simply click on a part of a photo to identify the area you want to keep. Then easily clone that section over to its original location-- and the original section remains unaffected. The Clone Stamp tool also offers a variety of settings and blending modes, so you can manipulate the results before use. Should you start working in Photoshop with the Brush tool, what settings are needed? What size and type of brush is ideal for this? How can you better set the brush's opacity and brush hardness settings? Read on to find out! What It Does: You can either import a finished "Photoshop" or "PSD" file in any and all Creative Suite apps, or you can use the command A to open a new file in the app of your choice. Once you've finished the painting, hit the L button to lock the image. You can now export the file with the CMD+E keyboard shortcut, or use the Image > Export menu. Other tools include the Grid, Path, Adjustment and Vector tools. To help you learn how to use the tools in Photoshop, start by learning how to work with layers. Once you've mastered them, You can then learn how to use each tool's basic settings and use the sidebar for quick reference. e3d0a04c9c

## Photoshop 2022 (Version 23.0.2) Download free License Key Windows {{ lAtest release }} 2022

Photoshop is the most powerful tool to design any content, media, applications including web, mobile apps, games, and other illustration. It is all-inclusive tool to design for creating content, graphics and web applications. Photoshop is the most effective and user-friendly tool which is used by all the designers and artists. Designers utilize it to create multiple kinds of content, images, logos, mobile apps, web and video content. Photoshop also has layer controls, which you can experiment with to find the best ways to manage your layers (Opens in a new window). For example, you might add a layer to your Photoshop file and then use Layer > Layer Mask > Add Layer Mask to apply an adjustment layer to it. Each adjustment layer has an Opacity setting, which lets you control how much the adjustment layer affects the underlying layer. Photoshop Elements is an ideal program for home, business, and professional use. This book will teach you all the most common image-editing functions, how to make adjustments and enhancements to your images, and how to create and edit your own images. With it, you can adjust contrast, colors, crop your image, improve the image quality, fix problems, edgy, and retouch your photo. You can take your photo and create a 3D effect in Photoshop that can be applied to your image. I have been loving the new Photoshop. It is so easy to use. I need to learn more, but I want to have all of my photos backed up on my external hard drive, but you know nothing beats the tactile on a paper print!

adobe photoshop brushes abr free download adobe photoshop nature brushes free download adobe photoshop new brushes free download adobe photoshop cs5 brushes pack free download adobe photoshop brushes pack free download adobe photoshop sun brushes free download adobe photoshop splatter brushes free download adobe photoshop cc splatter brushes free download adobe photoshop smudge brushes free download adobe photoshop skin brushes free download

The Internet's trusted font library has been an integral part of the Adobe TypeKit internet font service, helping to ensure the thousands of registered users to create reliable web sites without having to worry about font licensing. The latest version of Adobe TypeKit will now allow for two-way font licensing to take advantage of the worldwide font license network. The font licensing network streamlines worldwide licensing for customers who have thousands of fonts used on their web sites and other products. "We are constantly innovating Photoshop to deliver more beauty and utility to the market, and yet we don't forget to add features our users want," said Chris Messina, senior vice president, worldwide marketing, Adobe Photoshop, Photoshop Elements and Adobe InDesign. "Out of the top 10 most popular apps, Photoshop is the top ranked tool used not only in Photoshop, but in workflows ranging from schools to Photoshop veteran professionals." New in Adobe Photoshop, a powerful image cropping and resizing tool is a boon for anyone who works with photographic images and

illustrations. This feature allows users to quickly crop and resize images to meet the needs of a project. "Photoshop users are used to a complete set of tools for image editing, enabling them to take any image and bring out its power. Many photographers, illustrators, designers and other creative professionals have requested a front end for the image editing, which is where this new feature is most welcome. The enhancements will add more options than the missing selection tool, making it easier to crop, resize and transform images," said Jeff Rovin, senior product manager, Photoshop.

We are working on the Mac App Store version of the software now and plan to turn it on to users beginning with version 15.1, which will be released sometime in 2019. It has been a challenge bringing the desktop and mobile Photoshop mobile/tablet apps to the Mac App Store. We hope to be able to share more details on this effort in the coming months. So I'm writing to encourage you as a long-time Macintosh user to consider how you might best work with these changes. There will be some adjustments and changes in the apps' user interface, which could require you to re-learn something. With that in mind, we created this guick tutorial to help help make sure you know how to work with the new features that are coming in upcoming updates of Photoshop. The app has been rebuilt to use the new native Software Rendering Engine (SRE) that is designed to allow the software to be rendered with Nearnative quality (or even better) using GPU hardware acceleration. Photoshop will take advantage of the new feature to deliver the best possible overall design quality in terms of image fidelity, memory consumption, speed, and usability. The new Bridge product, which was entirely rebuilt from the ground up, allows users to bring curated content from across the entire Creative Cloud via a downloadable interface. Bridge was one of the first features in the Photoshop CC 2015 release. With built-in support for major Creative Cloud applications, including Lightroom and InDesign, Bridge is the starting point for designing projects.

 $\frac{https://soundcloud.com/ataheekebeber/bollettino-postale-896-pdf-22}{https://soundcloud.com/anton36dpgo/xforce-keygen-3ds-max-2011-32-bit} \\ \frac{https://soundcloud.com/theaaliezuegraf1986/be2works-crack-download}{https://soundcloud.com/nighticonpo1974/pdgk-4405-materi-dan-pembelajaran-ips-di-sd-ut-1}{https://soundcloud.com/dmitriykgmzu/free-registration-code-and-licensed-email-for-wondershare-dr-fone}$ 

https://soundcloud.com/thusiesiisuk5/la-lista-de-schindler-latino-1080p

Photoshop CC 2019 makes it easy to turn your snapshots into high-end images. If you use it frequently, then the best alternative for you is to use Photoshop CC 2019. The best part is that you can do exactly what you want to do provided that you're a bit artistic. You can easily change the style and color of your pictures, and even remove the background or add more backgrounds as your own. The fact that Adobe Photoshop CC 2019 upgrades your existing Photoshop photographs does not mean that it lacks design and artwork features. On the contrary, the graphical features include a cleaner interface, more powerful tools, and stunning filters. If you want to enhance the visual appearance of your images, then you can use these powerful composite elements, and dramatically alter the look of your existing

images. You can even turn your existing photographs into a whole illustration using advanced vector images. Granted, image editing is not an easy task but with Photoshop CC 2019, almost every problem can be solved with ease. You can easily fix issues and problems with your images. You will find it a no-brainer for Photoshop to be one of the best software for photo editing. If you use a computer screen or a TV screen, then you know the importance of a good image editing program. For this purpose, Photoshop CC 2019 is the best software. However, it is too expensive for those who cannot afford to purchase a very expensive software. With a free trial, you can get a great computer image editing program and this is a perfect way to test the software first. If you are already a Photoshop user, then you can easily upgrade to Photoshop CC 2019 for free.

https://parsiangroup.ca/2023/01/microsoft-photoshop-free-download-fixed/

 $\underline{http://aakasharjuna.com/paint-splatter-brush-photoshop-free-download-new/}$ 

 $\frac{https://bazatlumaczy.pl/download-free-photoshop-2021-version-22-4-2-cracked-windows-x32-64-2023}{\ell}$ 

https://gabibeltran.com/wp-content/uploads/2023/01/Photoshop\_2020\_version\_21.pdf http://saturdaysstyle.com/?p=25702

https://www.happyanni.com/wp-content/uploads/2023/01/Photoshop\_Ps\_2021\_Download\_REPACK.pdf

https://www.tresors-perse.com/wp-content/uploads/2023/01/trysband.pdf

 $\frac{https://healtharticlesworld.com/diseases/download-free-photoshop-cc-2018-with-activation-code-license-code-keygen-for-windows-x64-2023/$ 

 $\underline{https://autko.nl/2023/01/download-free-photoshop-cc-2018-version-19-license-code-keygen-hot-2022/2019-version-19-license-code-keygen-hot-2022/2019-version-hot-2022/2019-version-hot-2022/2019-versio$ 

https://myblogrepublika.com/wp-content/uploads/2023/01/plephi.pdf

https://xn--80aagyardii6h.xn--p1ai/wp-content/uploads/2023/01/fregen.pdf

http://pinturasgamacolor.com/?p=3579

 $\frac{https://filskart.com/photoshop-cc-2018-activation-code-with-keygen-for-windows-latest-update-2022/https://luxurygamingllc.com/photoshop-2021-version-22-1-0-license-keygen-activation-windows-10-11-new-2022/$ 

http://mysleepanddreams.com/?p=40570

https://towntexas.com/wp-content/uploads/2023/01/Download-free-Adobe-Photoshop-2021-Version-2 22-Hack-Product-Key-For-Windows-last-releAse-.pdf

https://bioregeneracion-articular.mx/wp-content/uploads/2023/01/Rough\_Round\_Bristle\_Brush\_Photoshop\_Download\_CRACKED.pdf

 $https://orbeeari.com/wp-content/uploads/2023/01/Download-Photoshop-Elements-Helpx-TOP.pdf \\ https://elektrobest.de/wp-content/uploads/2023/01/letirua.pdf$ 

https://xn-80aagyardii6h.xn--p1ai/wp-content/uploads/2023/01/portraiture-2-plugin-for-photoshop-free-download-portable.pdf

 $\underline{https://naturalwoodworkers.net/2023/01/photoshop-cc-download-free-with-activation-code-product-key-lifetime-release-2023/2012/photoshop-cc-download-free-with-activation-code-product-key-lifetime-release-2023/2012/photoshop-cc-download-free-with-activation-code-product-key-lifetime-release-2012/photoshop-cc-download-free-with-activation-code-product-key-lifetime-release-2012/photoshop-cc-download-free-with-activation-code-product-key-lifetime-release-2012/photoshop-cc-download-free-with-activation-code-product-key-lifetime-release-2012/photoshop-cc-download-free-with-activation-code-product-key-lifetime-release-2012/photoshop-cc-download-free-with-activation-code-product-key-lifetime-release-2012/photoshop-cc-download-gownload-free-with-activation-code-product-key-lifetime-release-2012/photoshop-cc-download-gownload-gownload-gownload-gownload-gownload-gownload-gownload-gownload-gownload-gownload-gow$ 

http://www.kiwitravellers2017.com/2023/01/03/oil-paint-brush-photoshop-free-download-cracked/http://modiransanjesh.ir/photoshop-2021-version-22-4-3-download-free-serial-number-last-release-2023/

 $\underline{http://tangopiter.ru/wp-content/uploads/2023/01/Birthday-Photo-Frames-For-Photoshop-Free-Download-TOP.pdf}$ 

https://www.illustratorsplatform.net/wp-content/uploads/2023/01/Download-Adobe-Photoshop-2021-Version-2241-Serial-Number-Free-License-Key-MacWin-2023.pdf

https://pianoetrade.com/wp-content/uploads/2023/01/Photoshop-2021-Version-223-Download-free-Wi

th-Registration-Code-Cracked-MacWin-2022.pdf

 $\frac{https://reviewcouncil.in/wp-content/uploads/2023/01/Photoshop-Download-For-Windows-07-LINK.pdf}{https://earthoceanandairtravel.com/2023/01/02/adobe-photoshop-download-with-licence-key-windows-10-11-latest-update-2022/$ 

http://www.petisliberia.com/?p=46740

http://ticketguatemala.com/download-free-photoshop-free-registration-code-2022/

https://totallights.com/wp-content/uploads/2023/01/yovelan.pdf

https://www.mycatchyphrases.com/wp-content/uploads/2023/01/Photoshop\_2021\_Version\_222\_\_Dow nload Incl Product Key For PC 2022.pdf

http://revivehopeforhealth.org/cloud-background-for-photoshop-free-download-hot/

http://duxdiligens.co/photoshop-free-download-macbook-link/

https://jiyuland9.com/

□/2023/01/02/cloud-brush-free-download-for-photoshop-better/

https://www.bigganbangla.com/wp-content/uploads/2023/01/gilaque.pdf

https://vir-expo.com/wp-content/uploads/2023/01/gisesymo.pdf

https://samtoysreviews.com/wp-content/uploads/2023/01/filglyn.pdf

https://0kla5f.p3cdn1.secureserver.net/wp-content/uploads/2023/01/harpfil.pdf?time=1672668716

With the new features in Photoshop and Photoshop Creative Cloud, the user interface has been simplified and optimized for touch and mobile screens. In addition, new interactive features make desktop editing more intuitive and work with image editing apps like Instagram, Adobe Stock and Adobe Lightroom. The new Artboards and new Art Collection panel in Photoshop make it a breeze to work on and share designs from any device. Now you can design on any Canva page with Artboards and Art Collection panel and easily share new designs across devices. With New Adobe Sensei AI in Adobe Photoshop, you can edit and work on large files with up to 1000 layers and unlimited masked layers. The new Bing and Google-powered image search is fast, intelligent and remarkably effective. You can share edited images with the click of a button. The Adobe Creative Suite tools feature new updates optimized for the rising wave of creative professionals using creative tools on the web, in mobile apps and on devices. There are more than 24 new Creative Cloud tools and updates to Adobe Inspire (web design tools), Adobe Connect (webinar gear), Adobe Analytics (analytics tools), Adobe Captivate (editing tools), and Adobe XD (wireframe and prototype tools) offering a unique ecosystem of technology in which creative pros and creators can collaborate and share creative work across devices. New in Creative Cloud is the ability to integrate and publish your design work with other Adobe apps and services to turn your art and design into a vibrant and dynamic digital experience. The wide range of new technology in the cloud includes analytics functionality, allowing you to review how your content is experiencing different channels. With the release of Adobe Muse CC, Premium subscribers can easily design and deliver rich interactive experiences in just minutes.